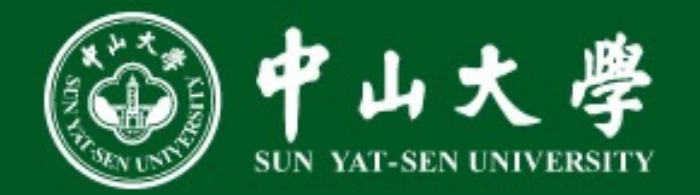

# 现代编译器构建流程 以Yat-CC为例

# $2024/6/20$

### 助教:黄瀚、潘文轩、郑中淳

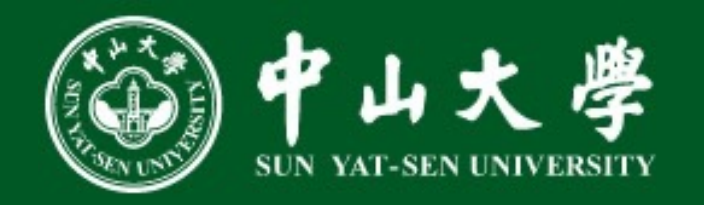

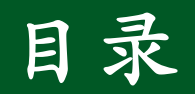

- 一. 编译器前中端
- 二. Machine IR简介
- $\equiv$ . LLVM IR to Machine IR
- 四. Machine IR层优化
- 五. Machine IR to Assembly
- 六. 寄存器分配算法

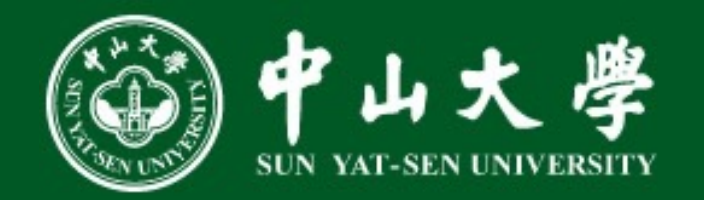

- 前端
	- · 使用ANTLR, 将SysY语言分析成IR
	- · 使用的IR与LLVM等价, 可以直接使用Ilvm后端执行

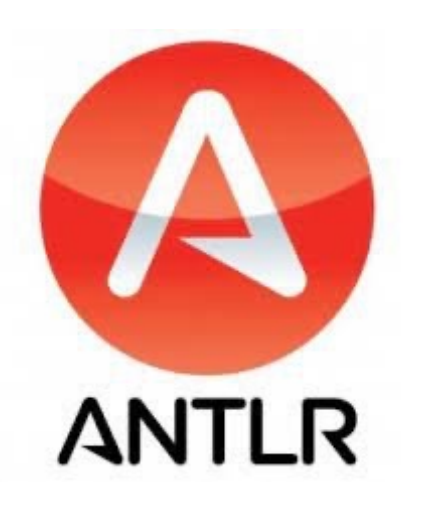

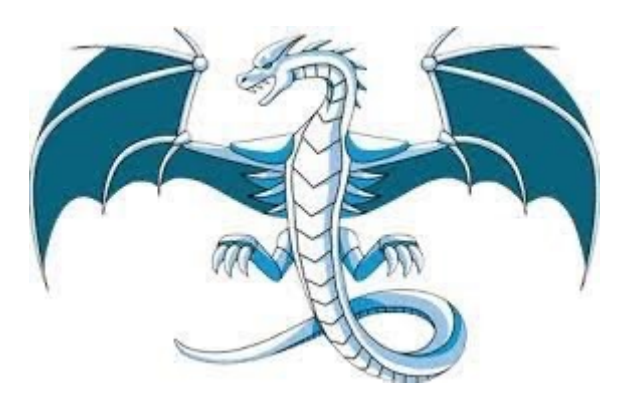

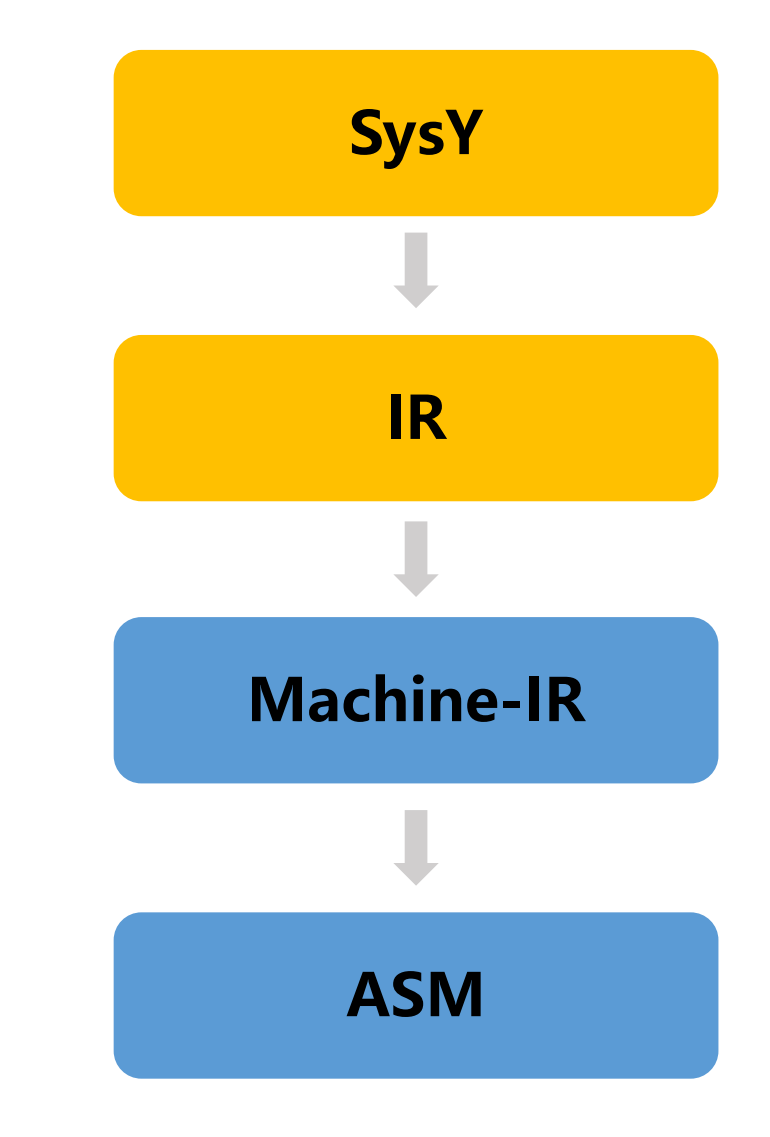

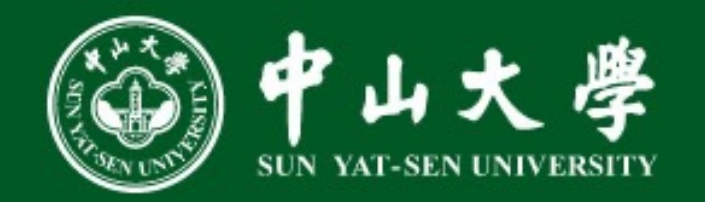

#### • 前端

- · Antlr能够自动生成语法分析器和词法分析器
- · 可以直接完成从源代码到IR的转换
- 首先将源代码变为抽象语法树
- 使用Vistor或者Listener遍历抽象语法树生成IR

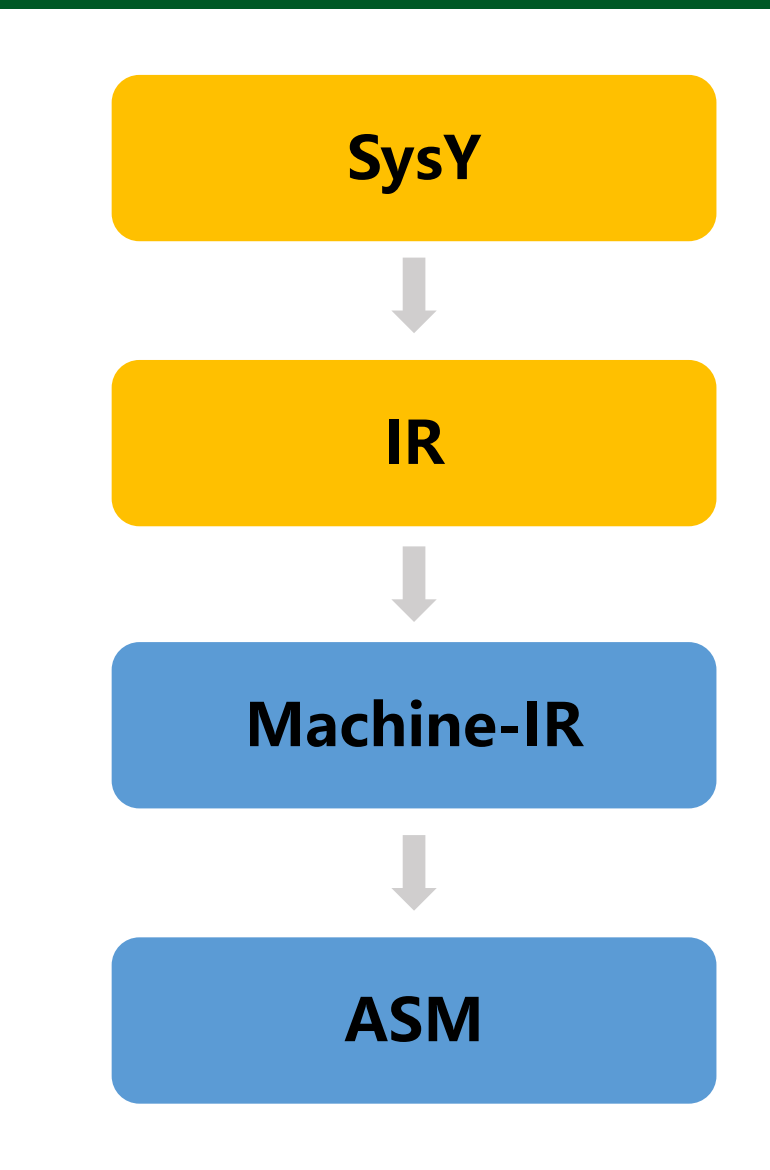

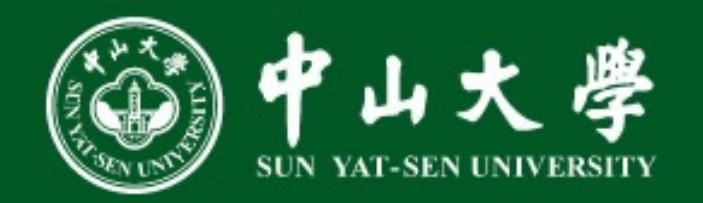

- 中端
	- **SSA转换 (Mem2Reg)**
	- **死代码消除(Dead Code Elimination)**
	- **公共子表达式消除(Common Subexpression Elimination)**
	- **常量传播(Constant Propagation)**
	- **常量折叠 (Constant Folding)**
	- **函数内联(Function Inline)**
	- **指令重排(Reassociation)**
	- **循环优化(Loop Optimization)**
	- **控制流简化(CFG Simplification)**

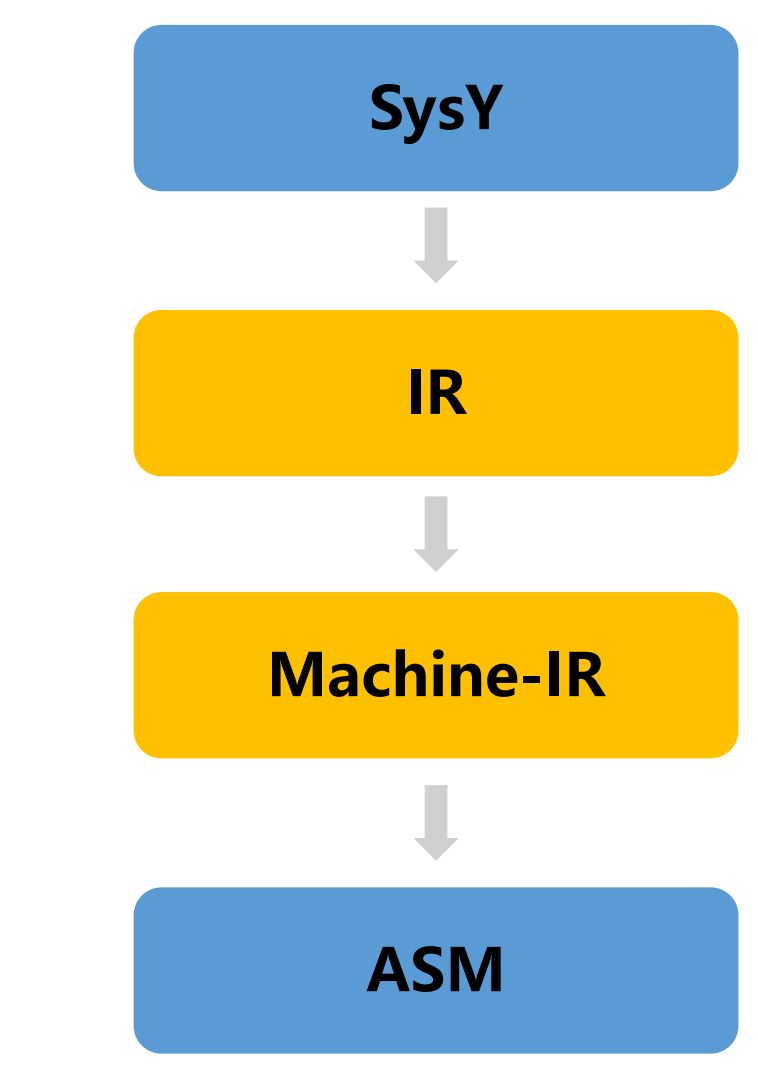

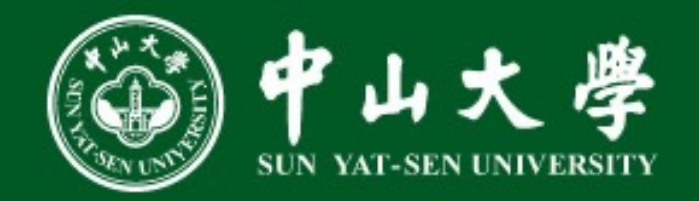

- 优化介绍
	- **Mem2Reg**
	- LLVM O0生成的代码不是严格的SSA形式, alloca的变量会被多次赋值
	- Mem2Reg可以消除这部分局部变量, 使得IR的 SSA形式更加严格
	- Mem2Reg无法处理局部数组
	- 分为两个主要阶段,插入Phi指令与变量重命名

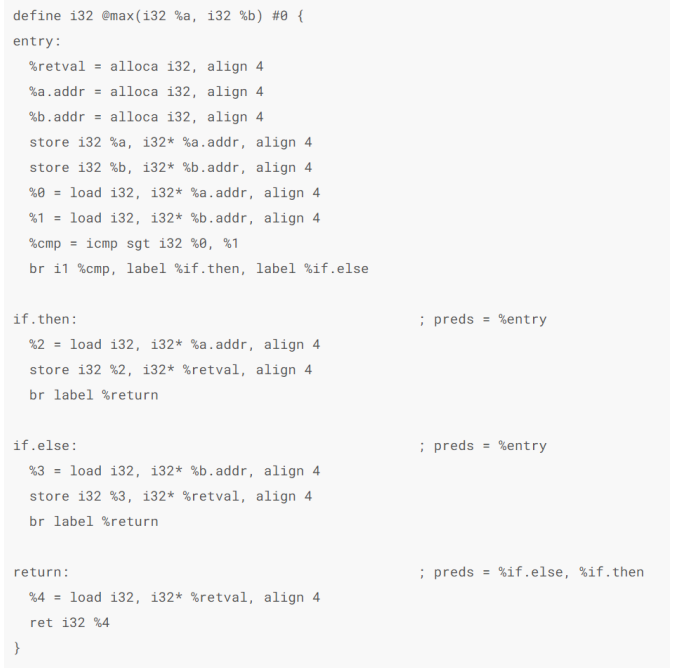

define i32 @max(i32 %a, i32 %b) { entry:  $%9 = i$ cmp sqt i32 %a, %b br i1 %0, label %if.then, label %if.else

if.then:

br label %return

if.else: br label %return

return:

%retval = phi i32 [%a, %if.then], [%b, %if.else] ret i32 %retval

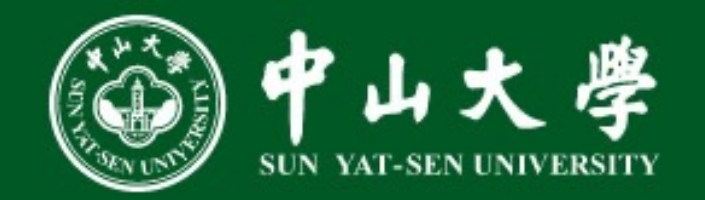

- 优化介绍
	- **插入Phi指令**
	- 每个Alloca的变量,可能会有多次Store,每次Store 视为对变量的一次新定义
	- 只需要在支配边界插入Phi指令(在该块,可能会有一 个变量的多个定义)
	- 直观解释支配边界就是所有最近不能被 x 严格支配的 节点的集合
	- 该图中,节点5是{5、6、7、8}的支配节点,{5、4、 13、12}是5的支配边界
	- 有些变量并不会经过这些支配边界 (liveInBlock), 不需要插入Phi指令

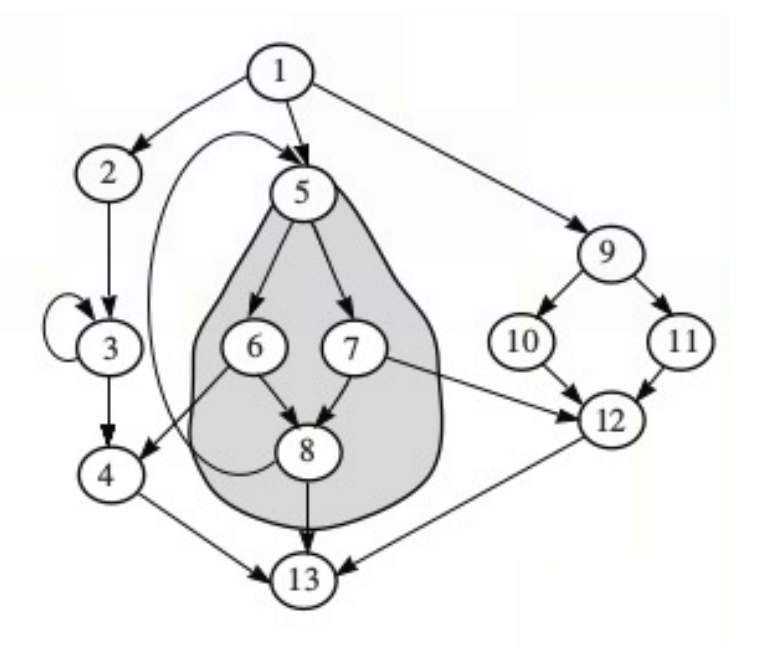

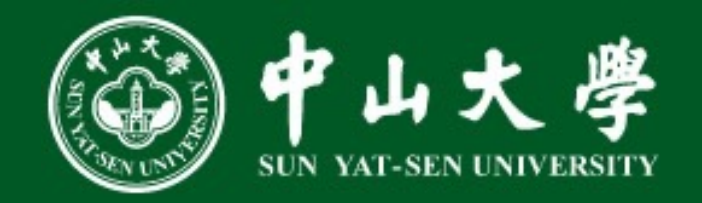

•优化介绍

#### ・变量重命名

· 原本使用的操作数, 是load得 到的值,现在需要将load指令 替换为store指令存储的值, 或者是phi指令得到的值。

**Algorithm 3.3:** Renaming algorithm for second phase of SSA construction  $\triangleright$  rename variable definitions and uses to have one definition per variable name  $\frac{1}{2}$  foreach v: Variable do  $v$ .reachingDef  $\leftarrow \perp$  $\mathbf{2}$ 3 foreach *BB*: basic Block in depth-first search preorder traversal of the dom. tree do **foreach** i: instruction in linear code sequence of BB do  $\overline{\mathbf{4}}$ foreach v: variable used by non- $\phi$ -function i do  $\overline{\mathbf{5}}$ updateReachingDef( $v, i$ ) 6 replace this use of  $\nu$  by  $\nu$  reaching Def in  $i$  $\overline{7}$ **foreach** v: variable defined by i (may be a  $\phi$ -function) **do** 8 updateReachingDef( $v, i$ ) 9 create fresh variable  $v'$ 10 replace this definition of  $\nu$  by  $\nu'$  in  $i$ 11  $v'$ .reachingDef  $\leftarrow v$ .reachingDef 12  $v$ .reachingDef  $\leftarrow v'$ 13 **foreach**  $\phi$ :  $\phi$ -function in a successor of BB **do** 14 **foreach** v: variable used by  $\phi$  **do** 15 updateReachingDef( $\nu, \phi$ ) 16 replace this use of  $\nu$  by  $\nu$  reaching Def in  $\phi$ 17

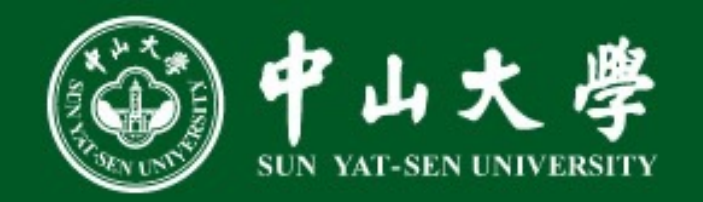

- 优化介绍
	- **函数内联**
	- 如果在函数调用图中, 一个函数不在任 何环中,则将该函数进行内联(拓扑排 序)
	- 对内联函数的每个调用, 复制一次函数, 将函数参数替换为call指令的参数,使用 复制的函数替换call指令
	- 尽可能地进行函数内联,以获得更多的 优化机会,但可能导致代码体积变大, 损失指令缓存的时间

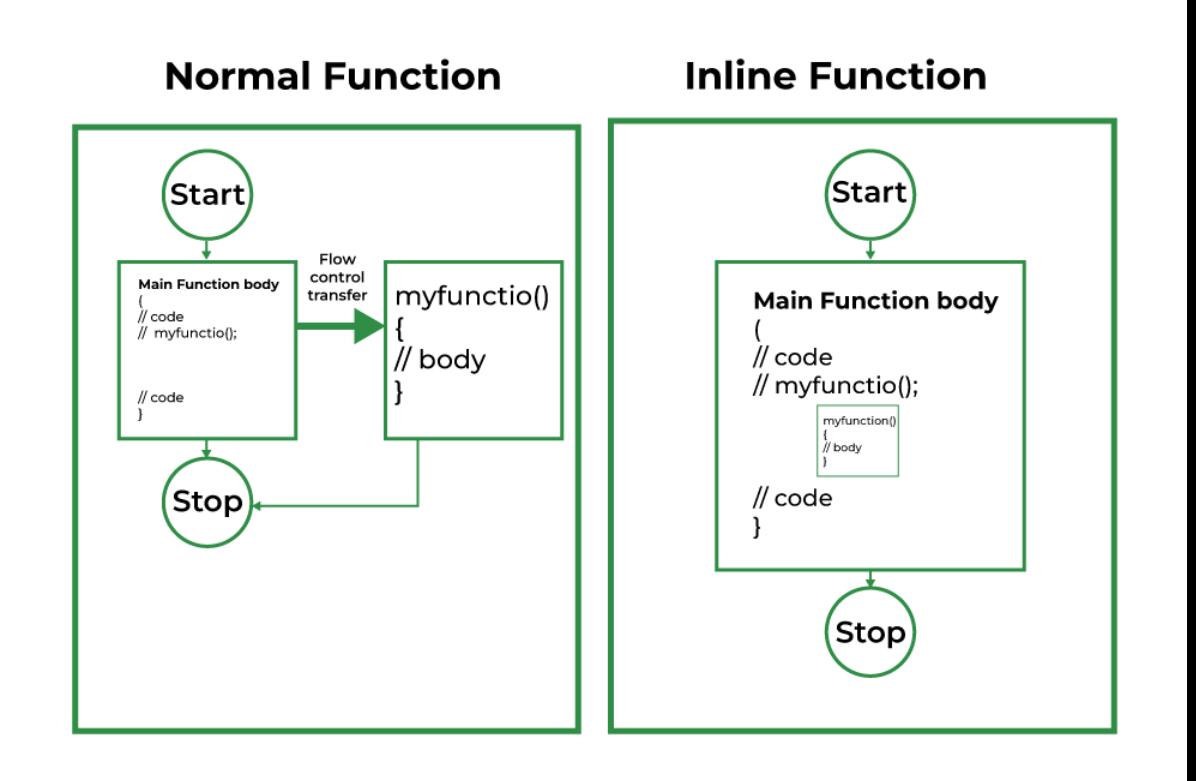

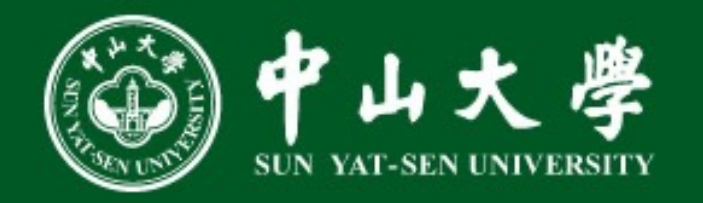

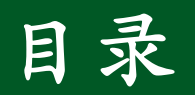

- 一. 编译器前中端
- 二. Machine IR简介
- $\equiv$ . LLVM IR to Machine IR
- 四. Machine IR层优化
- 五. Machine IR to Assembly
- 六. 寄存器分配算法

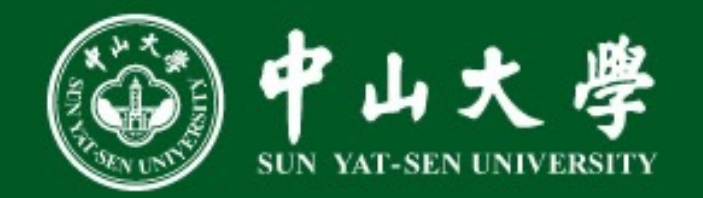

#### · Machine IR:

#### 一种介于LLVM IR和汇编中间的IR

#### $.L3_28:$

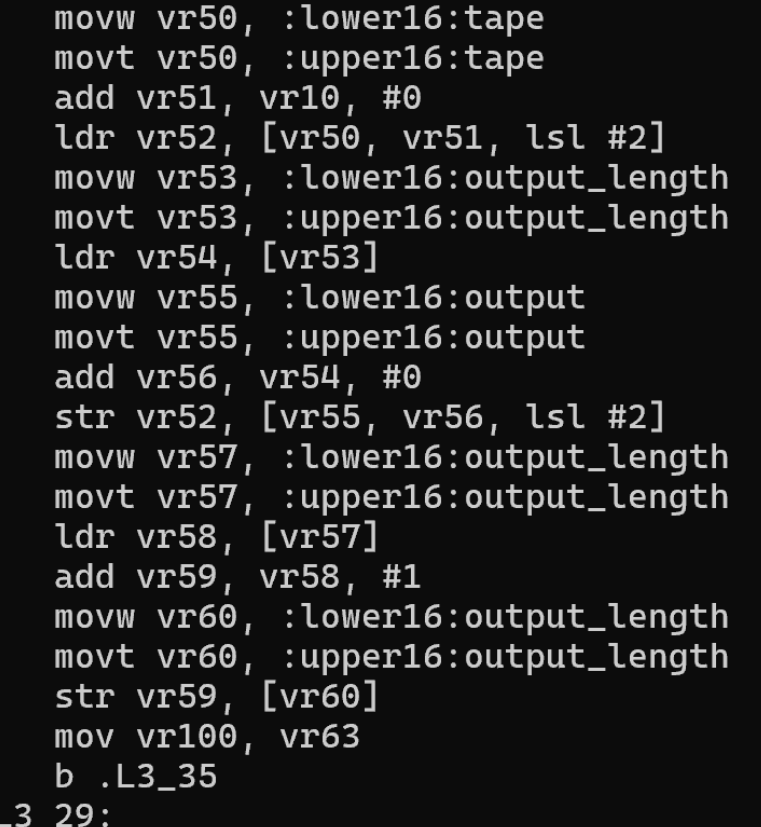

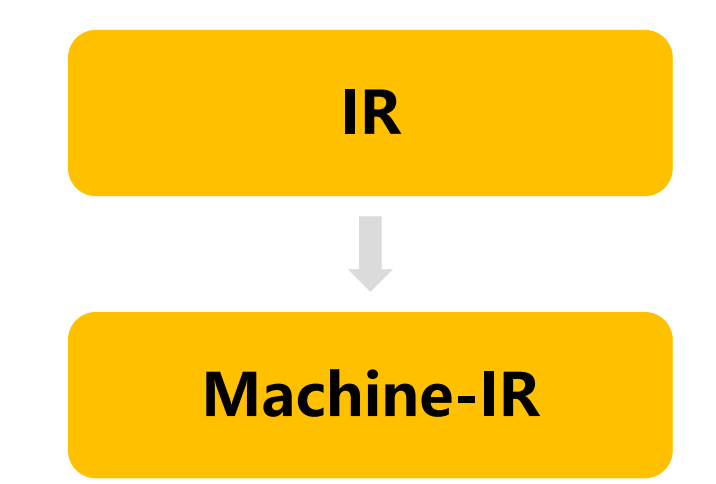

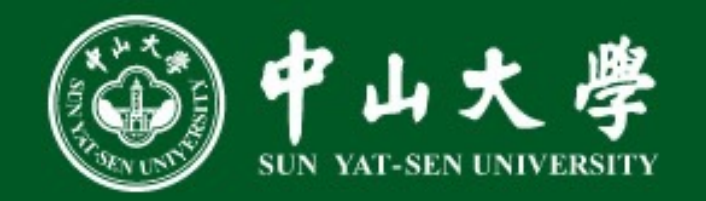

### • Machine IR:

Machine IR的两个特点:

- 拥有与汇编相似的形式 (除寄存器分配) 1.
- 2. 更贴近底层:优化更加直观简单

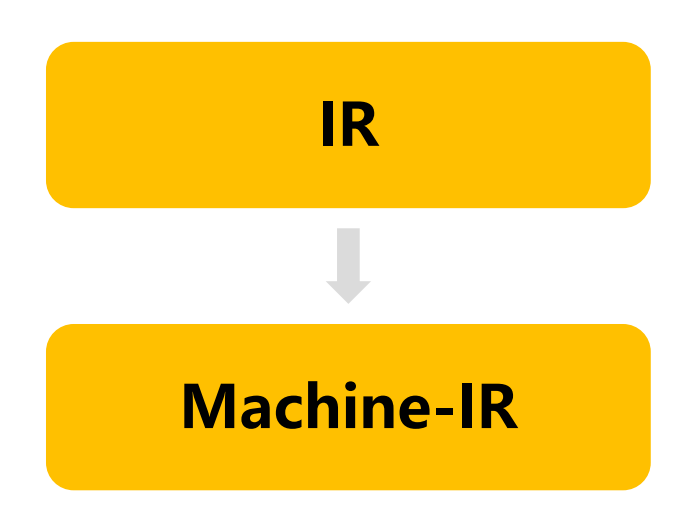

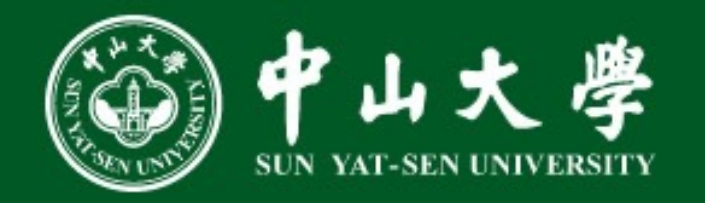

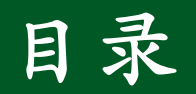

- 一. 编译器前中端
- 二. Machine IR简介
- $\Xi$ . LLVM IR to Machine IR
- 四. Machine IR层优化
- 五. Machine IR to Assembly
- 六. 寄存器分配算法

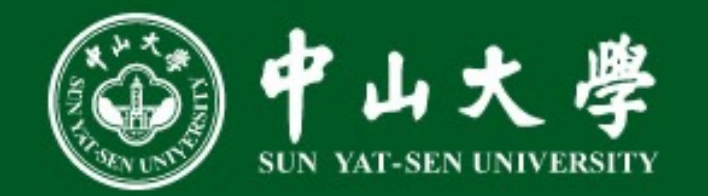

#### **• Instruction Selection**

## 类似实验三, 对每一种语句从LLVM IR变成Machine IR

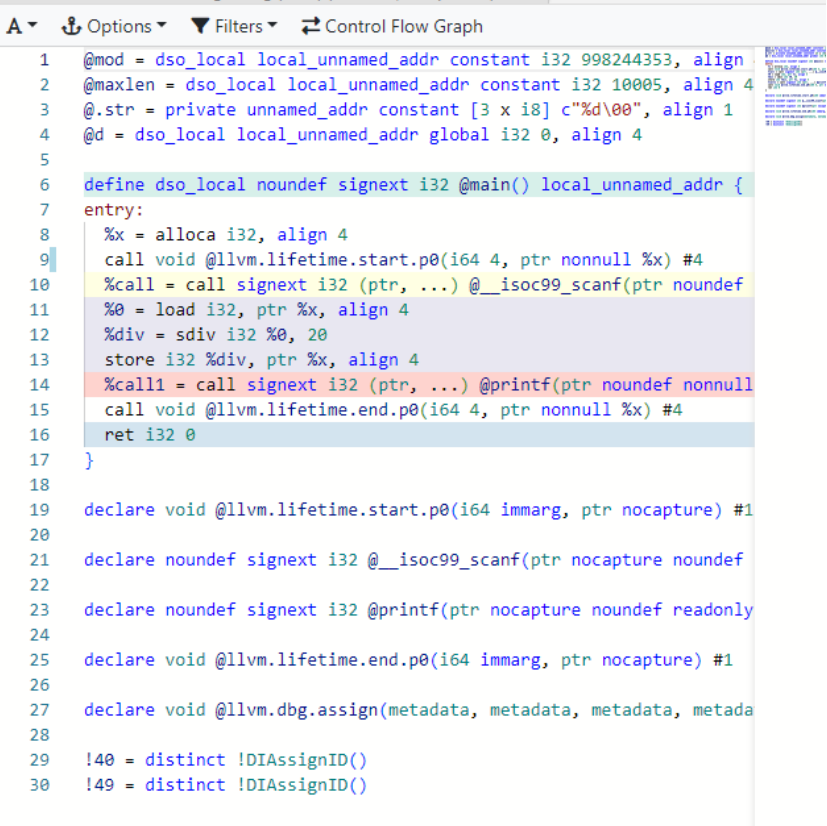

**GWGI INOUT FIVOHUU UQIIU ILIUIINI ILIUIUI # I. UUIIIDIIGI # II & A** 

#### $.L3_28:$

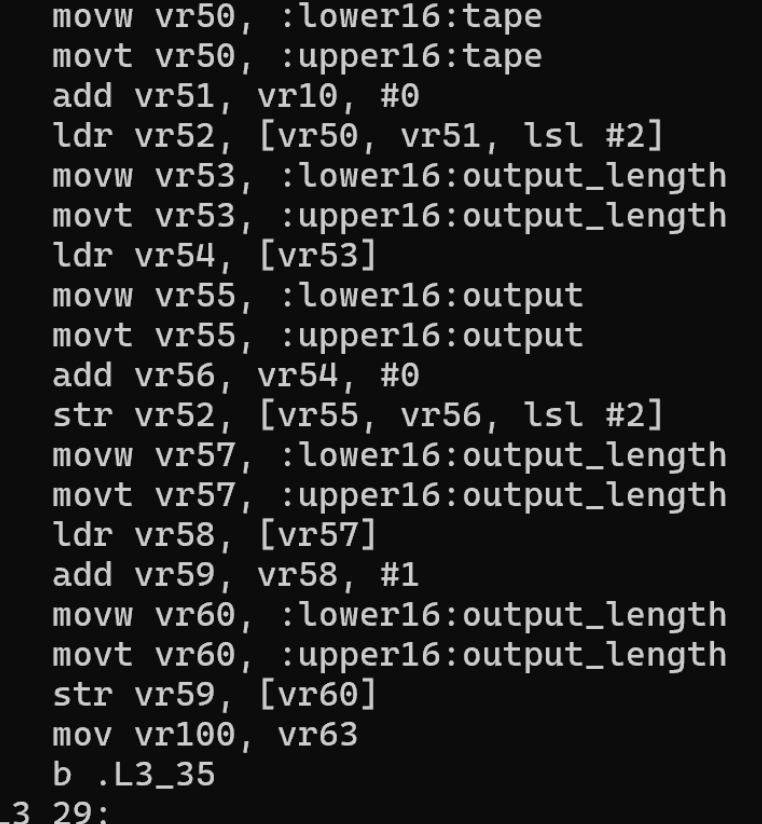

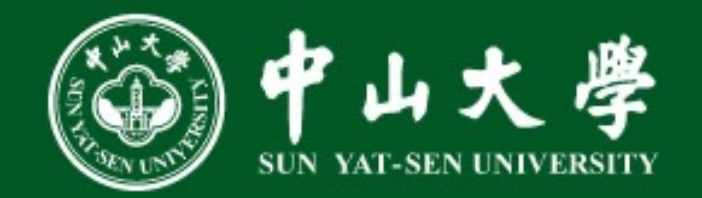

#### • 加减乘除

算数运算直接翻译即可保证正确性

% add = add nsw  $i32$  %0, 20 % $div =$  sdiv i32 % add, 20

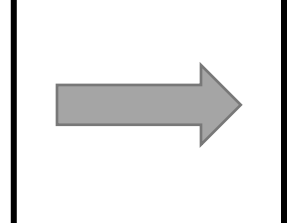

vr0,20 li addi  $vr1$ ,sp,8 addiw vr1, vr1, 20 vr1, vr1, vr0 divw

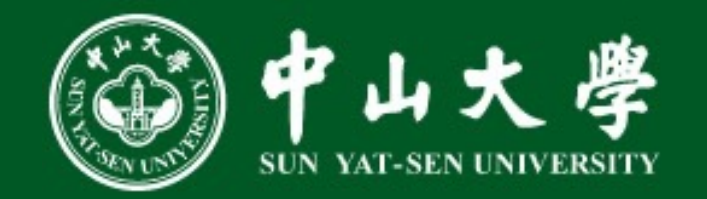

#### • **Load/Store**

Load / Store这种指令, 对于全局变量以及局部变量有不同的翻译方法:

- 全局变量: 需要做一个高位/低位的 Load / Store
- 局部变量: 直接Store即可

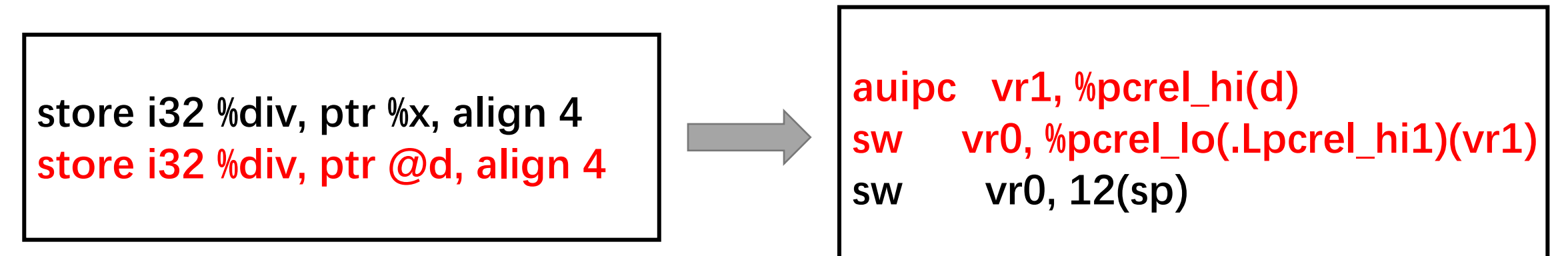

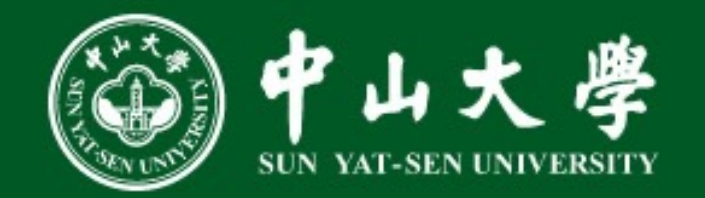

#### • **GEP**

### GEP指令: 翻译为一个对%index变量的累加指令

**%arrayidx9 = getelementptr inbounds [2005 x i32], ptr %a, i64 0, i64 %indvars.iv21 %3 = load i32, ptr %arrayidx9, align 4**

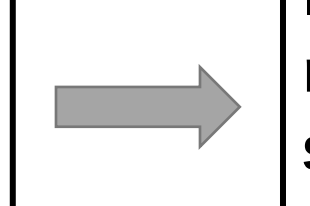

**lw vr2, 0(vr0) mul vr2, vr2, vr1 sw vr2, 0(vr0) addi vr0, vr0, 4**

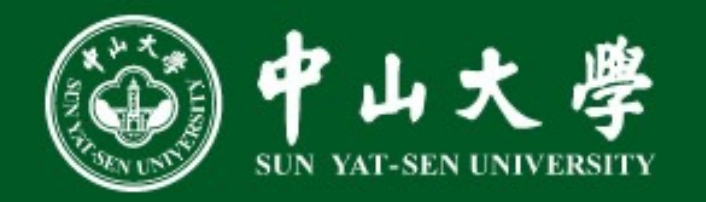

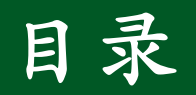

- 一. 编译器前中端
- 二. Machine IR简介
- $\equiv$ . LLVM IR to Machine IR

四. Machine IR层优化

- 五. Machine IR to Assembly
- 六. 寄存器分配算法

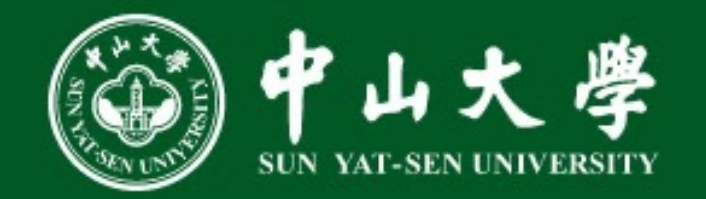

- 除法优化
	- 实验四中, 对于除法指令(除以一个常数)的优化没有乘法指令那么简单 • 乘16可以通过强度削减变成位移, 但是除16则不行

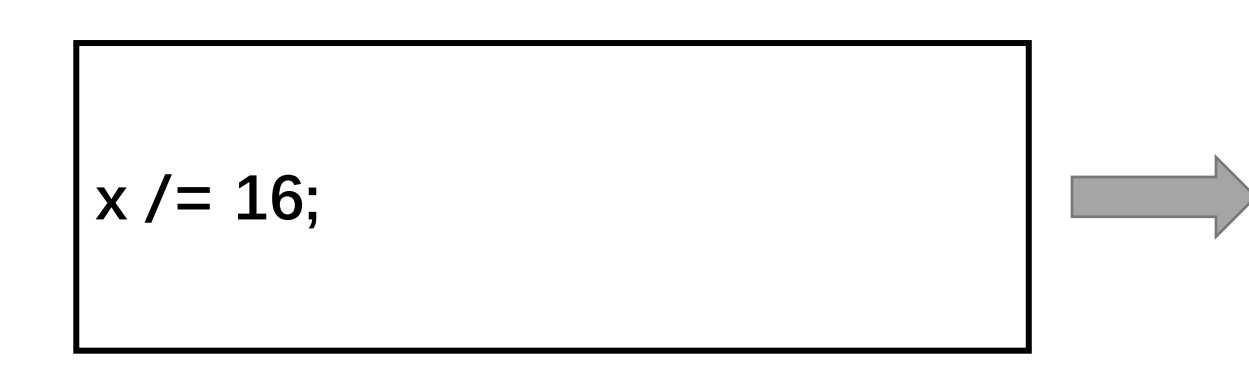

$$
\%0 = load i32, \text{ptr } %x, \text{align } 4
$$
  

$$
%div = sdiv i32 %0, 16
$$

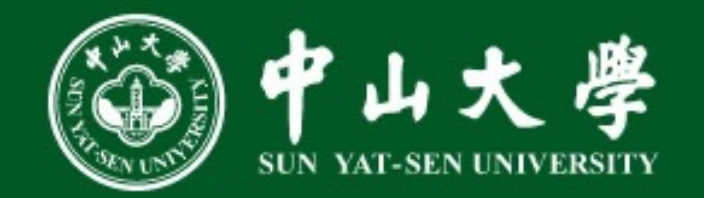

#### • 除法优化

#### 对于这种除法指令的优化, 就需要在后端上做

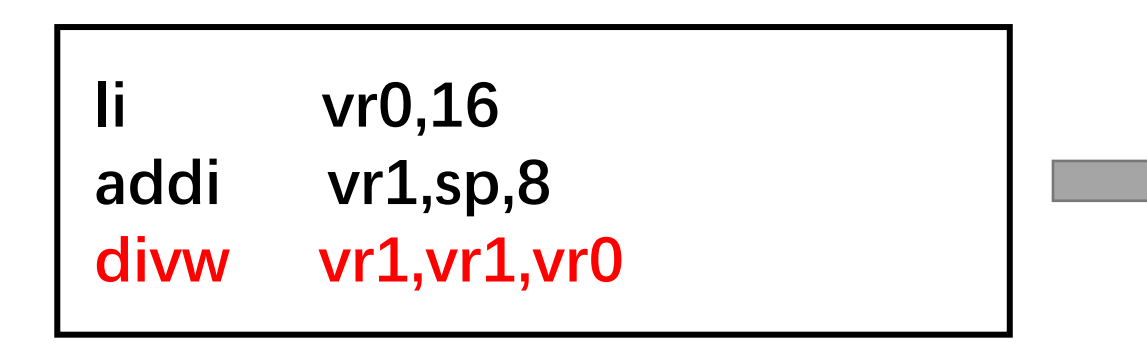

srai vr1, vr0, 31 srli vr1, vr1, 28 add vr0, vr0, vr1 vr0, vr0, 4 srai

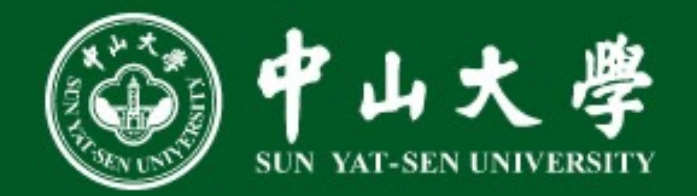

#### •参考资料

## 关于除法优化以及其它一些后端在汇编层级的优化,大家可以参考:

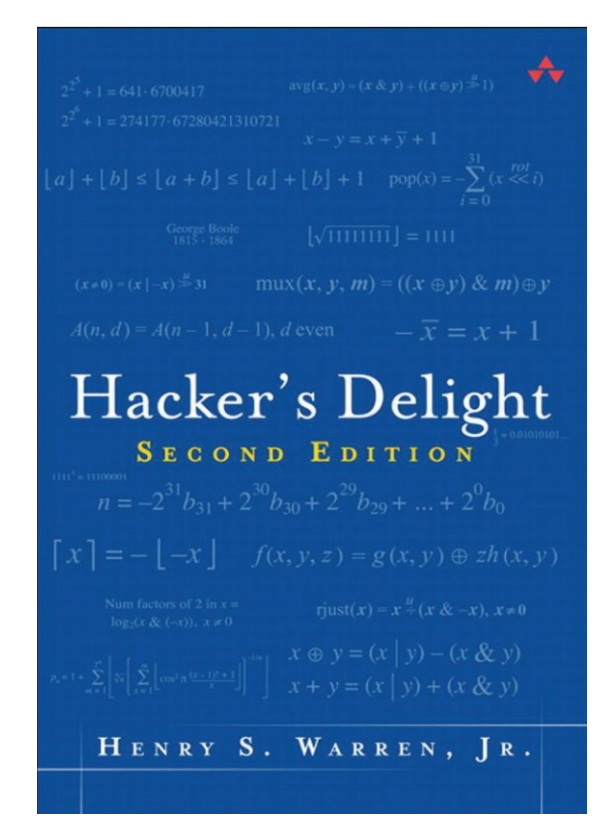

 $\langle$ Hacker's Delight $\rangle$ 

#### **Chapter 10. Integer Division By Constants**

On many computers, division is very time consuming and is to be avoided when possible. A value of 20 or more elementary add times is not uncommon, and the execution time is usually the same large value even when the operands are small. This chapter gives some methods for avoiding the *divide* instruction when the divisor is a constant.

#### 10-1 Signed Division by a Known Power of 2

Apparently, many people have made the mistake of assuming that a shift right signed of k positions divides a number by  $2^k$ , using the usual truncating form of division [GLS2]. It's a little more complicated than that. The code shown below computes  $q = n$  $\div$  2<sup>k</sup>, for 1  $\leq$  k  $\leq$  31 [Hop].

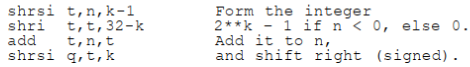

It is branch free. It simplifies to three instructions in the common case of division by 2  $(k = 1)$ . It does, however, rely on the machine's being able to shift by a large amount in a short time. The case  $k = 31$  does not make too much sense, because the number 2<sup>31</sup> is not representable in the machine. Nevertheless, the code does produce the correct result in that case (which is  $q = -1$  if  $n = -2^{31}$  and  $q = 0$  for all other n).

To divide by  $-2^k$ , the above code can be followed by a *negate* instruction. There does not seem to be any better way to do it.

The more straightforward code for dividing by  $2^k$  is

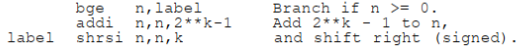

#### This would be preferable on a machine with slow shifts and fast branches.

PowerPC has an unusual device for speeding up division by a power of 2 [GGS]. The shift right signed instructions set the machine's carry bit if the number being shifted is negative and one or more 1-bits are shifted out. That machine also has an instruction

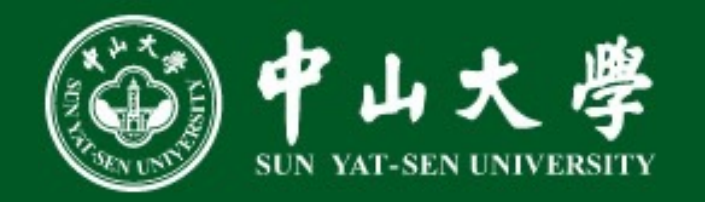

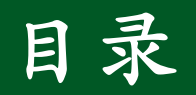

- 一. 编译器前中端
- 二. Machine IR简介
- $\equiv$ . LLVM IR to Machine IR
- 四. Machine IR层优化

*L*. Machine IR to Assembly

六. 寄存器分配算法

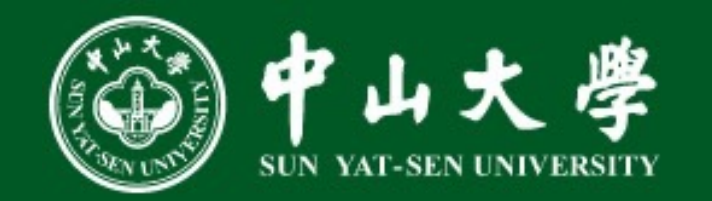

- 背景介绍: Machine IR
	- 比LLVM IR更低级的IR, 用于表示汇编指令
	- 符合特定语言规范 (machine specific IR)

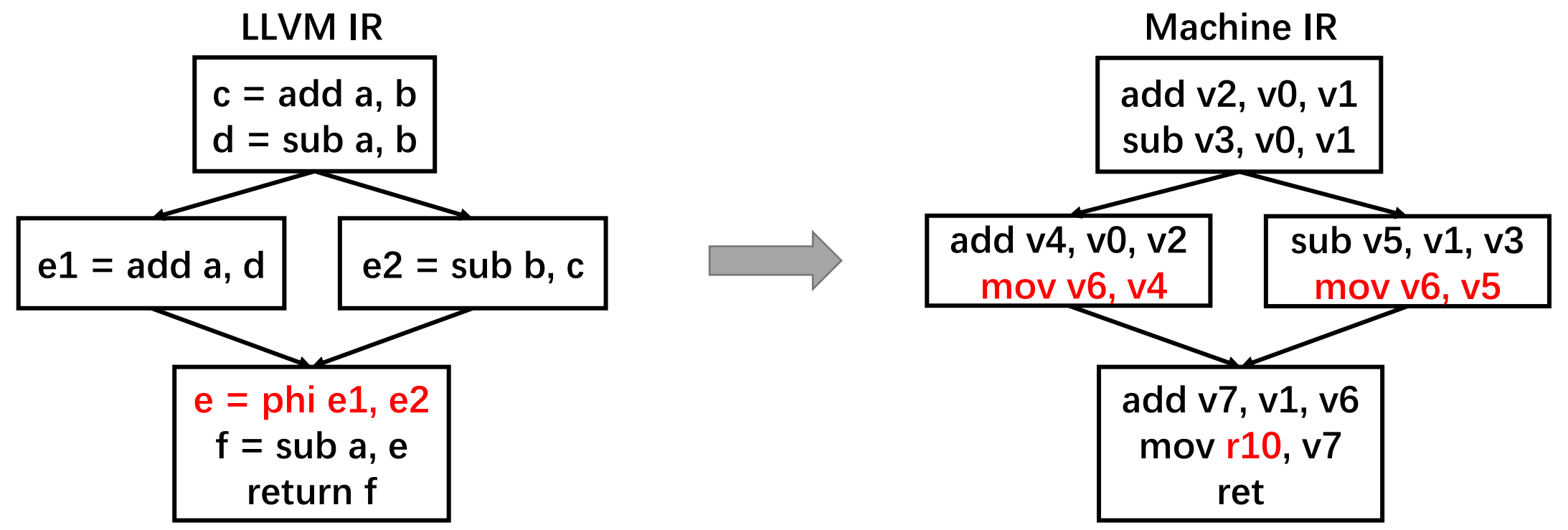

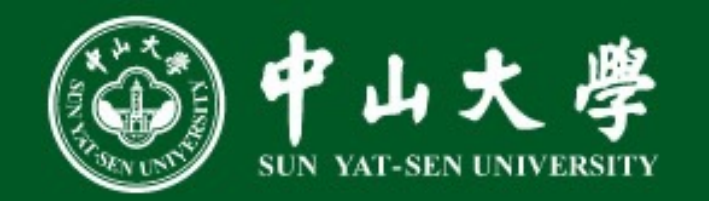

- · 背景介绍: Machine IR
	- Machine IR 由MI组成, 其中MOperand为MI的操作数

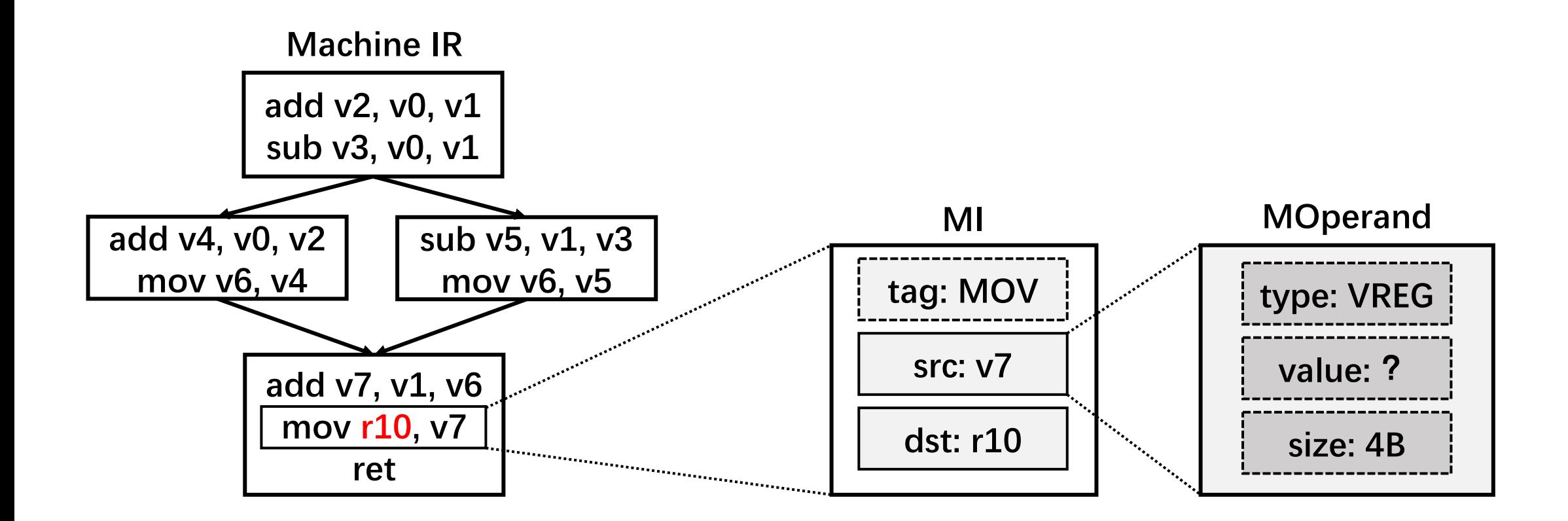

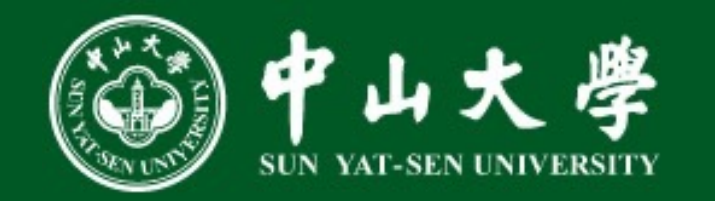

- · 总体任务: 将MachineIR中的虚拟寄存器映射到物理寄存器
	- 难点: 保持程序语义的前提下复用有限数量的物理寄存器

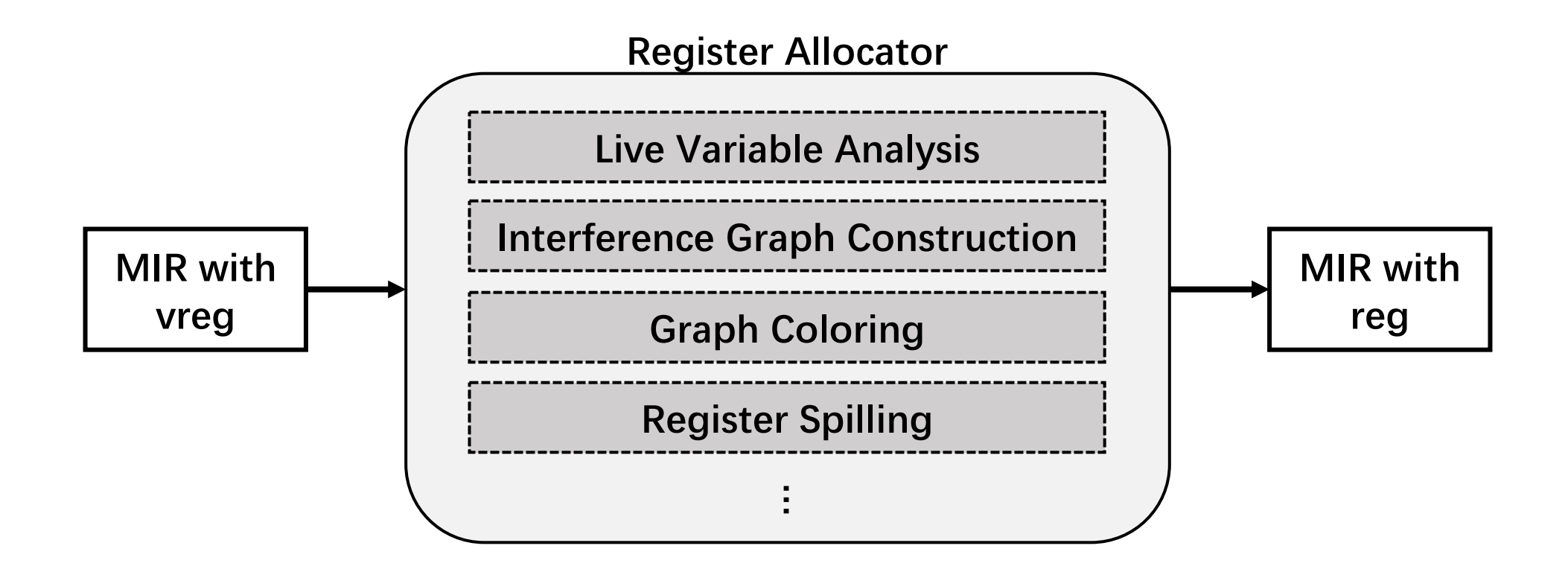

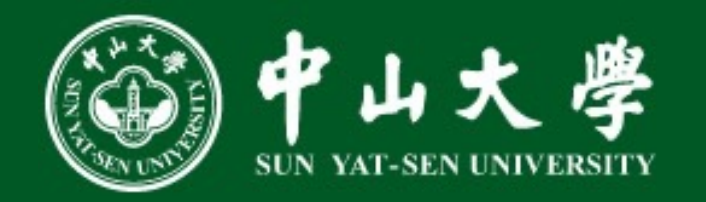

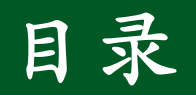

- 一. 编译器前中端
- 二. Machine IR简介
- $\equiv$ . LLVM IR to Machine IR
- 四. Machine IR层优化
- 五. Machine IR to Assembly

六. 寄存器分配算法

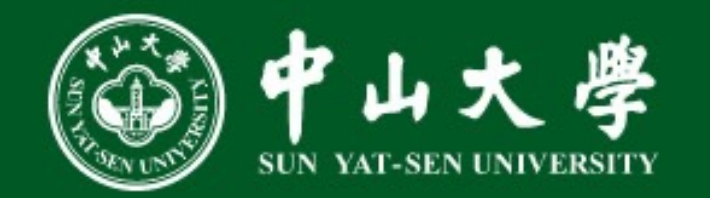

- 常用寄存器分配算法
	- 图着色算法: 代码质量高, 分配速度慢  $\bullet$
	- 线性扫描: 分配速度快 (LLVM默认分配算法)
	- 基于约束的分配算法

• 图着色算法

 $\cdots$ 

- 干涉:寄存器v0、v1在某一时刻处于活跃状态,无法复用一个物理寄存器
- 干涉图: 表示寄存器之间的干涉关系, 顶点为寄存器, 边表示寄存器间存在干涉
- · 图着色问题: 使用k种颜色为所有顶点着色, 要求相邻顶点颜色不同

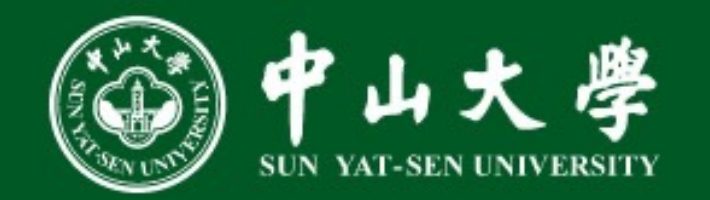

- 活跃变量分析
	- 从后往前维护
	- · 对于每条指令, 从活跃变量集中删除该指令的def, 并添加该指令的use

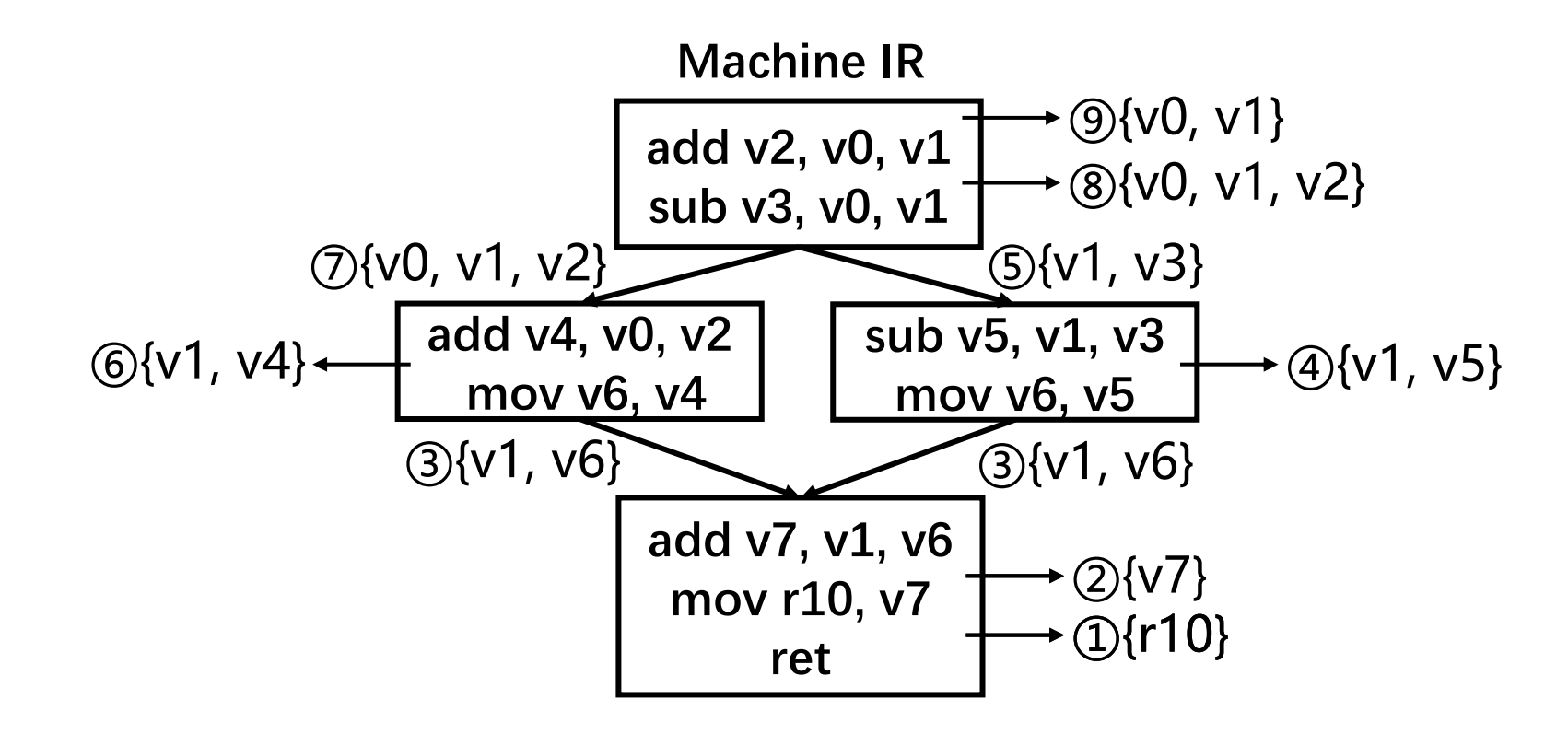

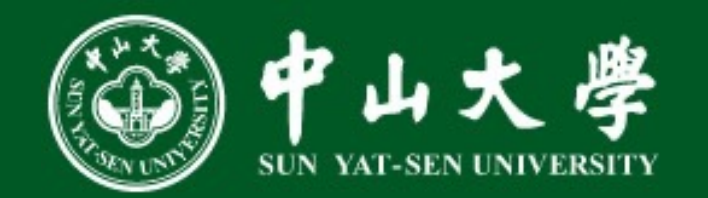

#### • 干涉图构建

- 将所有活跃变量集中的寄存器两两连接
- 优化空间: 冗余移动删除、寄存器合并

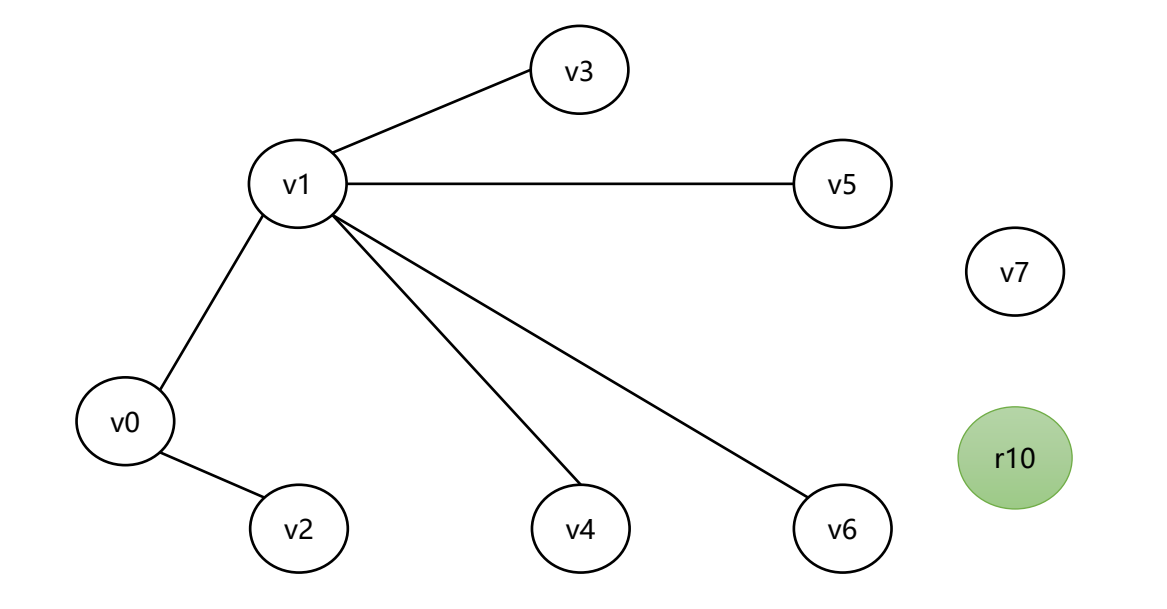

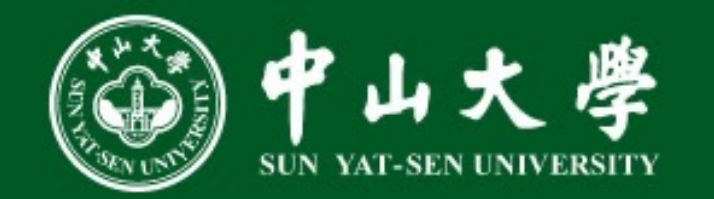

- 图着色: 假设有2个物理寄存器
	- · 找到可染色的顶点vi; 若不存在, 则选择一个顶点vi溢出至栈中
	- 为vi分配与邻居不同的颜色后, 从图中删除vi, 并更新干涉图  $\bullet$
	- 重复上述步骤, 直至所有虚拟寄存器均完成分配

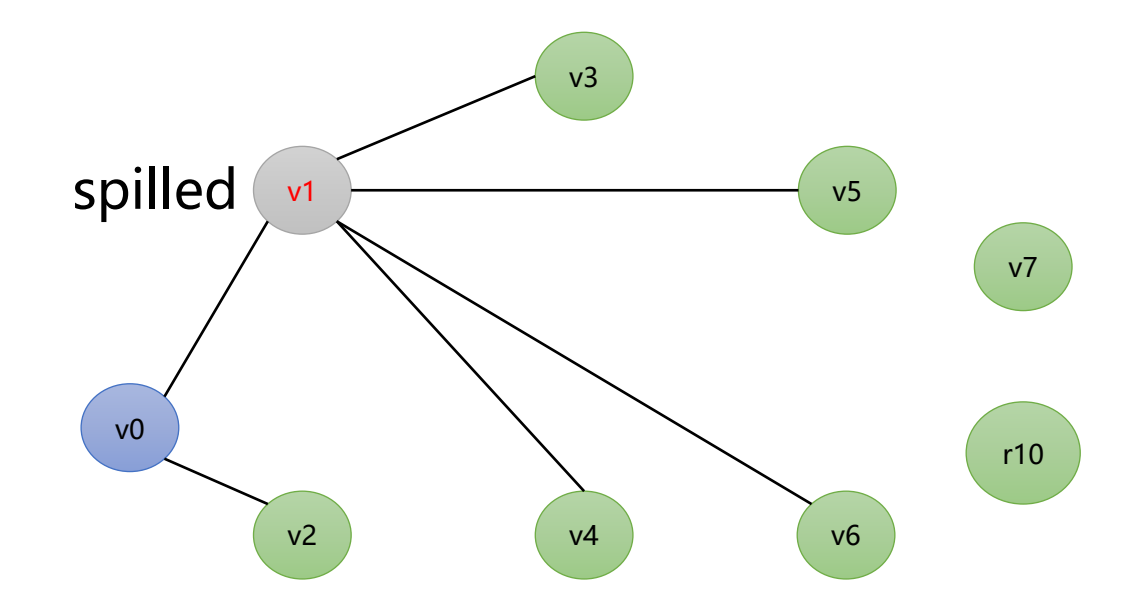

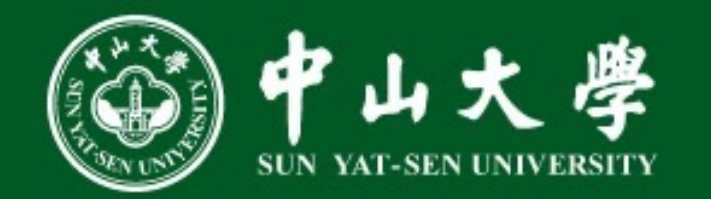

- 寄存器溢出: 假设虚拟寄存器v1溢出
	- 定义后将v1保存至栈中
	- 使用前将v1从栈中加载

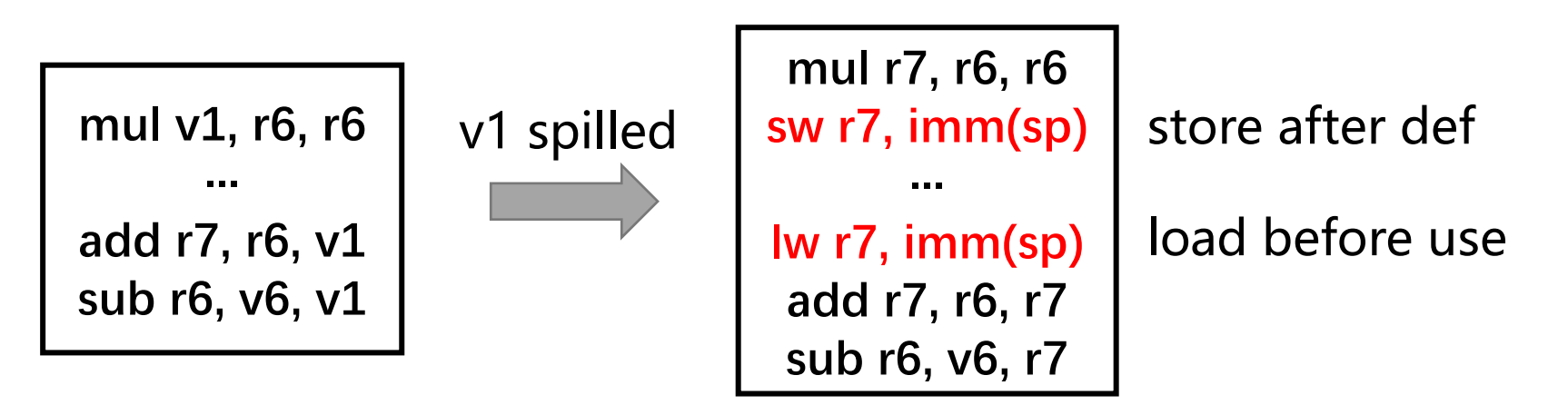

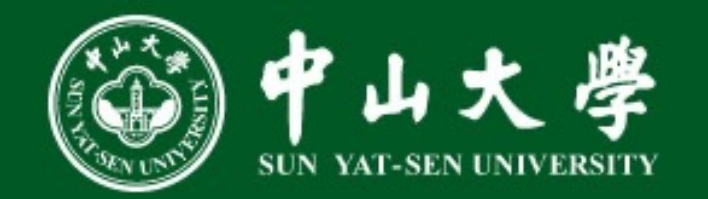

- 图着色算法流程总结
	- 活跃变量分析
	- 干涉图构建
	- 图着色
	- 寄存器溢出

- 优化空间
	- 干涉图构建效率
	- · 顶点着色顺序: 若v1先着色结果如何?
	- 寄存器溢出后load/store消除

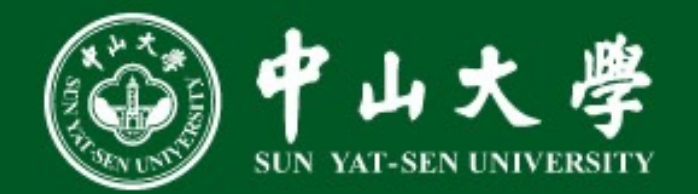

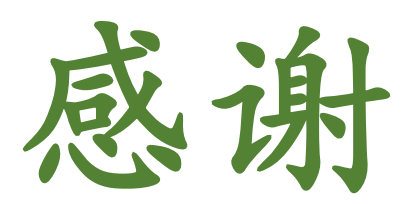

请批评和指正